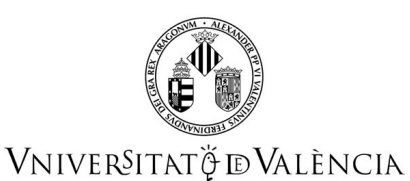

### **Guía Docente 34951 Técnicas de CAD**

# **FICHA IDENTIFICATIVA**

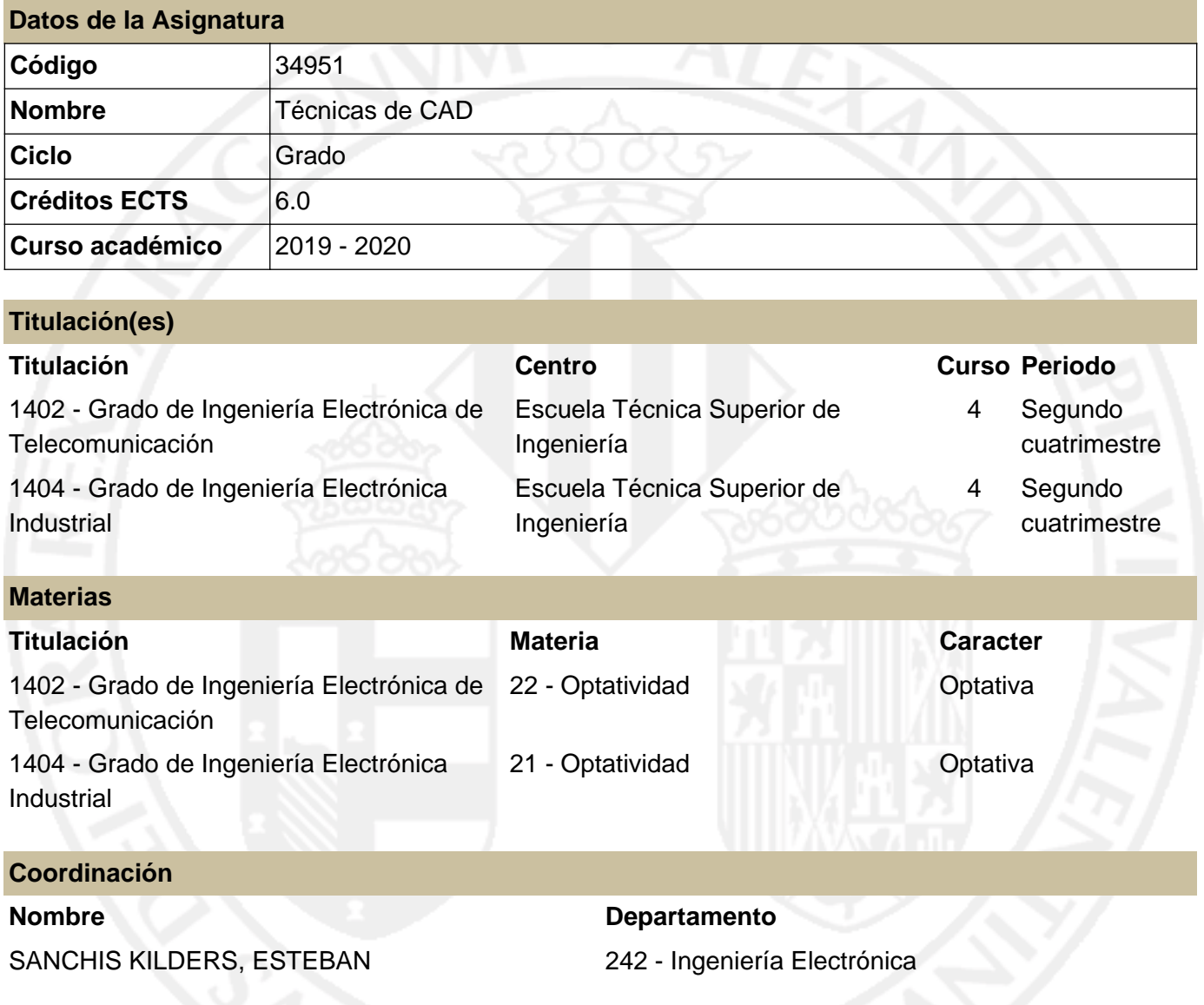

## **RESUMEN**

Esta asignatura es optativa y se imparte en cuarto curso de la titulación de Grado en Ingeniería Electrónica Industrial. La carga lectiva total es de 6 ECTS. La carga de trabajo para el estudiante es de 150 horas a lo largo del cuatrimestre, de las cuales 60 son presenciales y 90 son de trabajo individual. Los 6 ECTS son 6 ECTS de laboratorio.

En esta asignatura se enseñará al estudiante las técnicas para la realización de circuitos impresos, comenzando por hacer un esquema eléctrico correcto y procediendo a continuación a realizar el diseño del circuito impreso. Se utilizará una herramienta informática disponible, pero los conocimientos son aplicables a cualquier otra herramienta informática existente en el mercado.

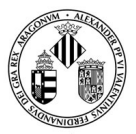

### **Guía Docente 34951 Técnicas de CAD**

## VNIVERSITATÖ ID VALÈNCIA

Conocidos los contenidos de la asignatura el estudiante debe poder realizar un diseño de placa de circuito impreso siguiendo todo el proceso, cumpliendo los requisitos de garantía de funcionamiento. Asimismo, se introducirán criterios de diseño para mejorar la compatibilidad electromagnética del circuito.

## **CONOCIMIENTOS PREVIOS**

**Relación con otras asignaturas de la misma titulación**

No se han especificado restricciones de matrícula con otras asignaturas del plan de estudios.

#### **Otros tipos de requisitos**

Es muy recomendable que el estudiante haya superado las asignaturas de contenido electrónico de la titulación.

## **COMPETENCIAS**

**1404 - Grado de Ingeniería Electrónica Industrial**

CO1 - Las asignaturas optativas profundizan en competencias ya tratadas en las materias obligatorias.

## **RESULTADOS DE APRENDIZAJE**

- Capacidad de diseñar circuitos impresos electrónicos (CO1).
- Conocer los criterios de diseño práctico de circuitos impresos (CO1).
- Conocer la herramienta informática a utilizar en la asignatura (CO1).

## **DESCRIPCIÓN DE CONTENIDOS**

#### **1. Introducción a la asignatura**

- 1. Objetivo.
- 2. Procedimiento general.
- 3. Herramientas.
- 4. Glosario de términos.

### **2. Esquema**

- 1. Introducción al esquema.
- 2. Creación de símbolos y librerías.
- 3. Interconexiones, propiedades y detalles.
- 4. Errores (DRCs).
- 5. Listado de conexiones (netlist).

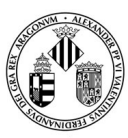

## VNIVERSITATÖ EVALÈNCIA

### **Guía Docente 34951 Técnicas de CAD**

### 6. Listados.

### **3. Circuito Impreso (PCB)**

- 1. Introducción al PCB.
- 2. Cápsulas de componentes.
- 3. Creación de huellas (footprints) y librerías
- 4. Creación del nuevo PCB y asignación de propiedades básicas.
- 5. Creación del contorno de la placa.

#### **4. Emplazamiento de componentes (Placement)**

- 1. Introducción al placement.
- 2. Reglas básicas.
- 3. Distancias mínimas.
- 4. Componentes no eléctricos.
- 5. Condensadores de desacoplo.
- 6. Verificación de footprints.
- 7. Aplicación de cambios (AutoECO).

### **5. Trazado de las pistas (Routing)**

- 1. Introducción al routing.
- 2. Reglas básicas y parámetros del router.
- 3. Capas (layers).
- 4. Separación de pistas.
- 5. Anchura de pistas.
- 6. Vias.
- 7. Conexiones térmicas (thermal relief).
- 8. Trazado de pistas en modo manual y automático
- 9. Áreas de cobre (copper pour).

#### **6. Errores y aspectos finales**

- 1. Introducción.
- 2. Errores (DRCs).
- 3. Renombrado de componentes.
- 4. Retocado de la serigrafía.
- 5. Identificación del PCB.
- 6. Indicador de capas.
- 7. Fiduciales.
- 8. Dimensiones y notas.
- 9. Puntos de test.

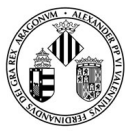

### **Guía Docente 34951 Técnicas de CAD**

## VNIVERSITATÖ ID VALÈNCIA

### **7. Gerbers y listados**

- 1. Introducción a los gerbers.
- 2. Formato gerber y tabla de aperturas.
- 3. Ficheros de taladros.
- 4. Listados necesarios.

## **VOLUMEN DE TRABAJO**

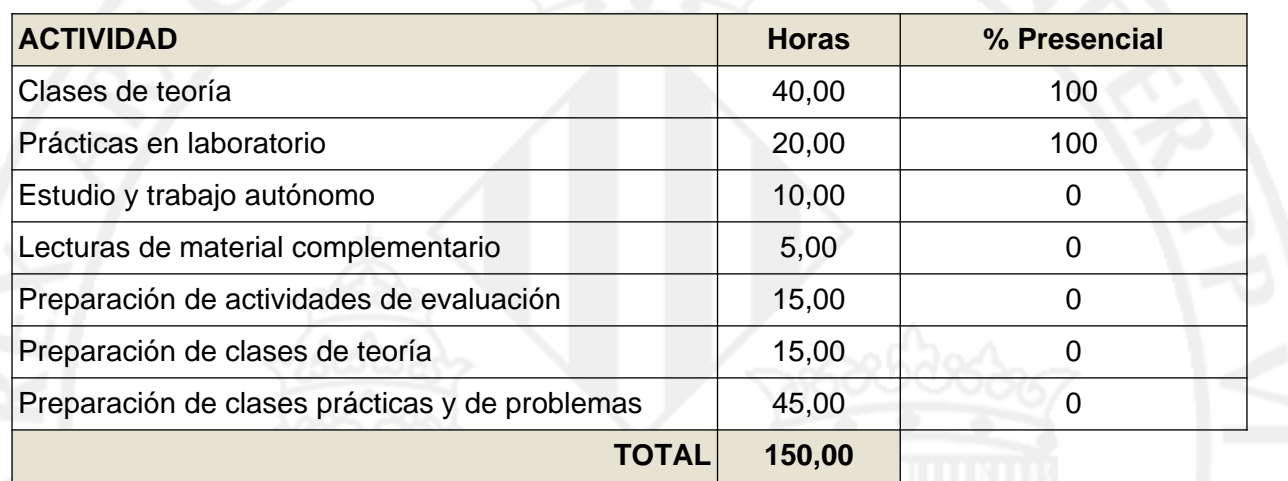

# **METODOLOGÍA DOCENTE**

La metodología docente se basa en el aprendizaje práctico realizando diferentes tipos de circuitos impresos.

# **EVALUACIÓN**

La evaluación distingue entre primera convocatoria y segunda convocatoria.

En primera convocatoria y a lo largo del cuatrimestre se realizarán 4 prácticas (diseños de circuitos impresos).

El peso de la nota de las prácticas será del 10% para LA1, 25% para LA2, 40% para LA3 y 25% para LAe. Se necesitará un 5 para superar esta parte.

En la fecha indicada se realizará un examen de teoría tipo test (se permite el uso de apuntes y libros). Se necesita un 5 para superar esta parte.

Si no se supera la parte práctica, se deberá hacer además un examen de laboratorio.

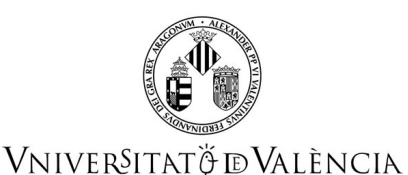

La nota final es la media aritmética de la parte práctica y el examen de teoría, debiéndose de aprobar ambas partes para poder realizarse la media.

En segunda convocatoria se realizará un examen teórico de tipo test (se permite el uso de apuntes y libros) y un examen práctico de laboratorio. Ambas partes se deben superar con un mínimo de 5 y la nota final es la media aritmética.

La asistencia es obligatoria y sólo se admiten un máximo de 2 faltas. Superado ese número de faltas se debe acudir a segunda convocatoria.

En cualquier caso, el sistema de evaluación se regirá por lo establecido en el Reglamento de Evaluación y Cualificación de la Universidad de València para Grados y Masters.

(https://webges.uv.es/uvTaeWeb/MuestraInformacionEdictoPublicoFrontAction.do?idEdictoSeleccionad  $o=5639$ 

## **REFERENCIAS**

### **Básicas**

- Printed Circuits Handbook, 7th Edition, Clyde Coombs, Happy Holden, McGraw-Hill Education

- KiCAD Documentation, url: kicad-pcb.org/help/documentation.
- IPC (2005): IPC-7351 Generic Requirements for Surface Mount Design and Land Pattern Standard.

## **ADENDA COVID-19**

**Esta adenda solo se activará si la situación sanitaria lo requiere y previo acuerdo del Consejo de Gobierno**

#### **1. Contenidos**

Los contenidos de la asignatura se han mantenido y serán esencialmente los mismos.

### **2. Volumen de trabajo y planificación temporal de la docencia**

Se ha eliminado la parte experimental de una de las cuatro actividades prácticas (cuyo peso era del 15 % de la parte práctica), manteniendo por tanto casi todo el volumen de trabajo práctico que marca la guía docente original.

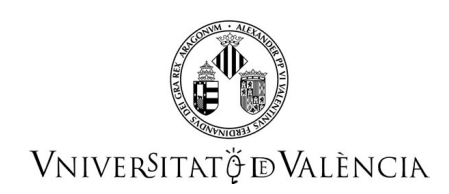

No se mantienen los horarios y se ha dado libertad al estudiante para realizar las actividades programadas de acuerdo con su propia programación.

### **3. Metodología docente**

La docencia se ha basado en videoconferencia asíncrona BBC, grabando la realización de las prácticas que quedaban por realizar (LA3), utilizando el software que deben aprender los estudiantes (KiCAD).

Las grabaciones se han subido a mmedia.uv.es y está disponibles en AulaVirtual.

En el horario de clase se está disponible online vía BBC para resolver dudas.

Y las tutorías se hacen por correo electrónico y videoconferencia con BBC y a demanda.

### **4. Evaluación**

Los cambios en la evaluación son los siguientes.

- Se mantienen los pesos de la parte práctica y teórica descritos en la guía docente (50 % cada parte).

- Los pesos de todas las actividades se mantienen (10% para LA1, 25% para LA2, 40% para LA3 y 25% para LAe), aunque para evaluar la práctica LAe, que tenía dos partes, la parte teórica pasa a contar el 100 %, al haber desaparecido la parte de montaje, que antes tenía un peso del 60%.

- El examen de teoría de primera convocatoria seguirá siendo tipo test y pasará a ser online en la fecha establecido del calendario.

- El examen de teoría de la segunda convocatoria será online y el práctico será oral, realizado con BBC, donde se le pedirá al estudiante que corrija algún problema en un PCB y así demuestre su conocimiento de manejo del programa aprendido (KiCAD).

#### **5. Bibliografía**

No hay cambios